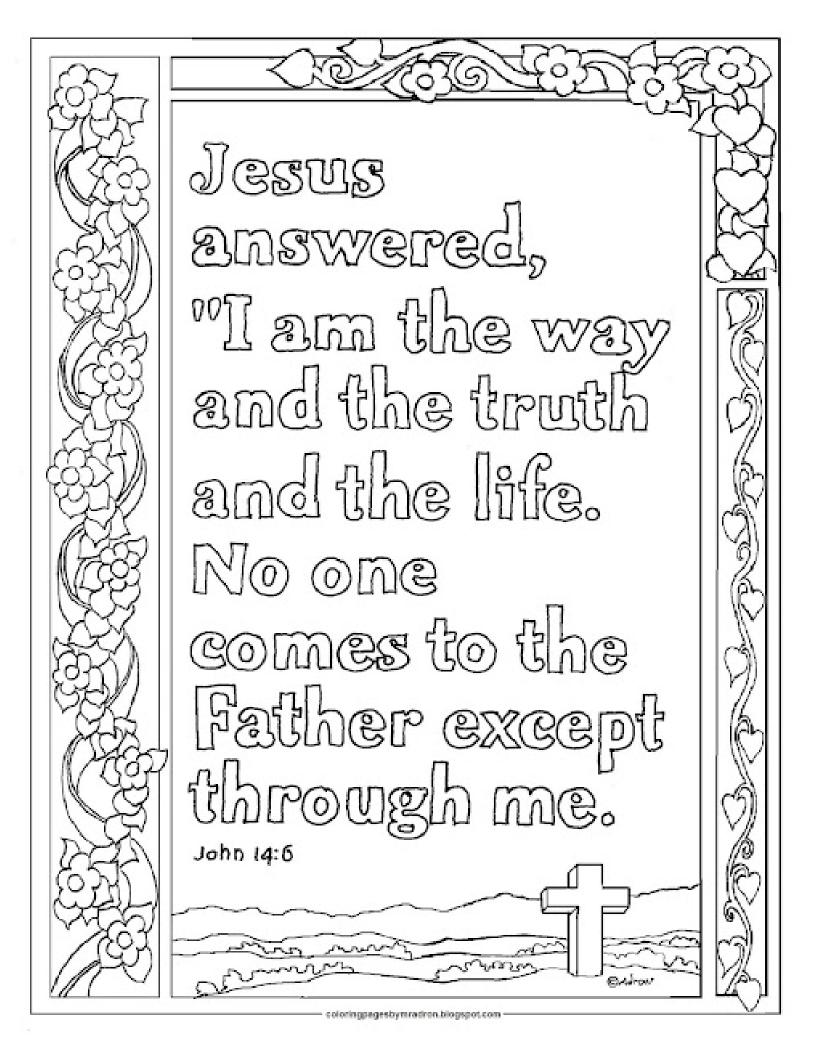

Then you will know the truth, and the truth will set you free.

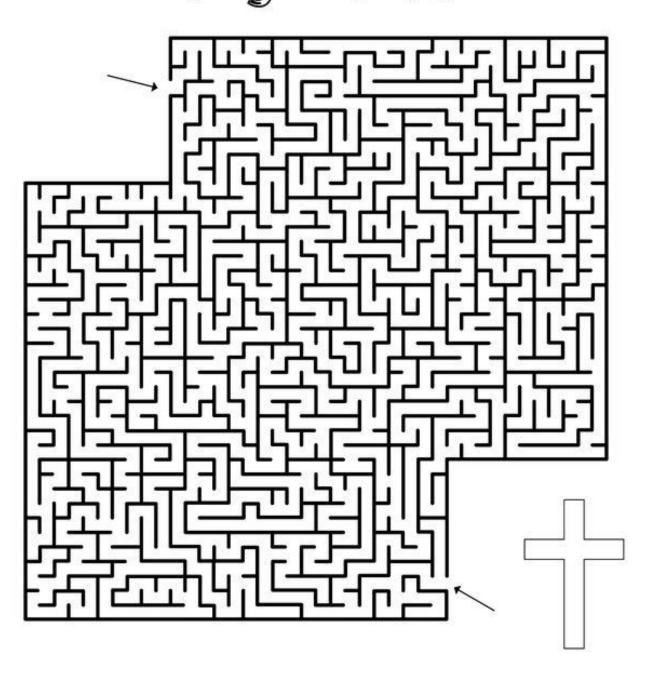